## $STAT$  6200 STAT-<br>-<br>-<br>-<br>--Lab 5 - Due Thursday, November 18 lab ן<br>גא - Design of Experiments for Research Workers Designed and the contract of the contract of the contract of the contract of the contract of the contract of the contract of the contract of the contract of the contract of the contract of the contract of the contract of t )<br>}<br>} |<br>|<br>|<br>| l<br>Sur<br>Sur of ExperimentsThursday<br>Thursday November for Researchי<br>ו Workers

## Example Example: The Magnetic Section of the United Sections of the United Sections of the United Sections of the United Sections of the United Sections of the United Sections of the United Sections of the United Sections of the U  $\frac{1}{2}$ Weight Loss Weight Loss Corporation Corporation Corporation Corporation Corporation Corporation Corporation Corporation Co

up or down by chance, then the probability of losing weight would be  $p = 1/2$ . i ordownIn a dietary study, 14 of 20 subjects lost weight. If weight is assumed to fluctuate Ina dietary study - a dietary study - a dietary - a dietary - a dietary - a dietary - a dietary - a dietary - a d<br>Dietary - a dietary - a dietary - a dietary - a dietary - a dietary - a dietary - a dietary - a dietary - a di bychances control then theof  $\frac{1}{2}$  probability $\begin{bmatrix} 1 & 1 \\ 1 & 1 \end{bmatrix}$  of losingi<br>Weight<br>Notes If we is assumed to use the unit of the unit of the unit of the unit of the unit of the unit of the unit of the unit of the unit of the unit of the unit of the unit of the unit of the unit of the unit of the unit of the un i<br>Would bel<br>P  $\overline{a}$ 

1. Test whether the diet was effective in the sense that it resulted in more people l, losing weight than would have occurred by chance alone. losing Testwhether there weightthan the property of the control of the control of the control of the control of the control of the control of the control of the control of the control of the control of the control of the control of the control of the co thedieter<br>E i<br>Would be provided as a second to the contract of the contract of the contract of the contract of the contract <br>Provided as a contract of the contract of the contract of the contract of the contract of the contract of the i<br>control haveeerte eerte occurred in thec<br>bytheses chances control sensethat the contract of the contract of the contract of the contract of the contract of the contract of the contract of the contract of the contract of the contract of the contract of the contract of the contract of the contr alone is a second to the contract of the contract of the contract of the contract of the contract of the contract of the contract of the contract of the contract of the contract of the contract of the contract of the contr it resulted inmore to the control people

Answer: We are interested in testing Answer .<br>W are control interested intesting

$$
H_0: p = p_0 \quad \text{versus} \quad H_A: p > p_0, \quad \text{where } p_0 = .5.
$$

exactly, based on the binomial distribution. test. However, before considering the  $z$  test, let's think about how this test can be done The normal approximation to the binomial can be used to test this hypothesis using a  $z$ exactly controlled in testThe normal approximation to the However based onてんしゃ the binomial distribution consideringthe contract of the contract of the contract of the contract of the contract of the contract of the contract of the contract of the contract of the contract of the contract of the contract of the contract of the contract o binomial canz<br>z<br>z test letsc<br>S think useddia<br>Dia<br>Dia how this test hypothesisc<br>c usingくしょう donea<br>a z<br>E

Let  $X =$ the mumber of people who lose weight, out of  $n = 20$ . We observed  $X = a$  sample proportion of  $\hat{p} = x/n = 14/20 = .7$ . aLet sample,<br>: the number proportiond<br>a<br>c of people $\ddot{\phantom{a}}$  xni<br>Who<br>Who -<br>.<br>. lose.<br>.<br>. i<br>Weight  $\ddot{\phantom{a}}$  out of n .<br>W observed)<br>|<br>| 14 for for

As usual, we decide whether the population parameter p is equal to the null value  $p_0 = .5$  by looking at how far our estimate of the population parameter  $\hat{p} = .7$  is from the null by looking at how far our estimate of t value of .5. value $\ddot{\zeta}$ As usual we decide whether the population parameterlooking<br>D of֚֝<br>֧֚֝<br>֧֚֚֚֚֚֝֝֝֝֝<br>֧֖֖֚֚֚֚֚֚֚֚֚֚֚֚֚֚֚֚֚֚֚֝֝֝֝֝֝֝֝֝֝֝֝֝֝֝<br>֧֚֝֝ at compared in the case of the contribution of the contribution of the contribution of the contribution of the contribution of the contribution of the contribution of the contribution of the contribution of the contributio how far our estimate of the population parameter pis equal to the null value of the null value of the null value of the null value of the null value of the null value of the null value of the null value of the null value of the null value of the null value of the null val .<br>. .<br>.<br>. is from the null i<br>i  $\ddot{\phantom{a}}$ 

Equivalently, we can look at how far Equivalently wecan interest look at howfar

$$
n\hat{p}=20(.7)=14=X
$$

is from isfrom

$$
np_0 = 20(.5) = 10 = E(X|H_0 : p = p_0 \text{ is true}).
$$

 $\bullet$ l So, to decide whether to reject  $H_0$ , we look at the strength of the evidence against  $H_0$  (the *p*-value) provided by the fact that  $\hat{p} = .7$  is greater then  $p_0 = .5$ , or, equivalently, provided by the fact that we observed  $X = 14$  successes (people equivalently, provided by the fact that we observed  $X$ losing weight) when we only expected 10 under  $H_0$ . equivalently extended to the control of the control of the control of the control of the control of the control of the control of the control of the control of the control of the control of the control of the control of th HSo to decide whether the contract of the contract of the contract of the contract of the contract of the contract of the contract of the contract of the contract of the contract of the contract of the contract of the contr the contract of the contract of the contract of the contract of the contract of the contract of the contract of the contract of the contract of the contract of the contract of the contract of the contract of the contract o pvalue provided provided**System**<br>1 theくー・リハ H we look at the strength of the evidence against the evidence against the evidence against the evidence against the evidence against the evidence against the evidence against the evidence against the evidence against the factor of the control thefactor of the control that when  $\alpha$ that when  $\alpha$ i<br>S observed.<br>ا |<br>|<br>| is greater and developed a controller and developed a controller and developed a controller and developed a controller and developed a controller and developed a controller and developed a controller and developed a contro .<br>.<br>. しし しくらくしき りり にんぺいにじし thenisuccesses successes and a i<br>i  $\frac{1}{2}$  people $\ddot{\zeta}$ or

losing

i<br>Weight<br>Weight

i<br>When<br>I

.<br>Weblate only

expected

しくりいい under Schweizer und der Schweizer und der Stadt der Schweizer und der Stadt der Stadt der Stadt der Stadt der Stadt der Stadt der Stadt der Stadt der Stadt der Stadt der Stadt der Stadt der Stadt der Stadt der Stadt der St

 $\ddot{\phantom{0}}$ 

null hypothesis that  $X \sim Bin(n, p_0) = Bin(20, .5)$ . That is, the p-value for our test is the probability of getting  $X = 14$  successes under the l<br>i<br>i  $\frac{1}{2}$   $\frac{1}{2}$  hypothesisthat the second the contribution of the contribution of the contribution of the contribution of the contribution of the contribution of the contribution of the contribution of the contribution of the contribution of the co  $\ddot{\phantom{a}}$  Binn- $\mu$  Bin- $\ddot{\zeta}$ : \*<br>\*<br>\* -さんちょう underthe

We know how to calculate such a probability: .<br>W knowhow the control to calculate suchはくしくしょう probability 

$$
p = P(X \ge 14) = 1 - P(X < 14) = 1 - \begin{cases} \binom{20}{0} \cdot 5^0 (1 - .5)^{20 - 0} + \binom{20}{1} \cdot 5^1 (1 - .5)^{20 - 1} \\ \binom{0}{0} \cdot 5^{13} (1 - .5)^{20 - 13} \end{cases}
$$
\n
$$
= 1 - .9423 = .0577
$$
\n
$$
= 1 - .9423 = .0577
$$

- 1<br>|<br>|

 $\mid \mid$  $\frac{1}{1}$ 

-<br>-<br>-<br>-<br>-<br>-

 $\ddot{\zeta}$ :

- $\bullet$  $\overline{\phantom{a}}$ Since  $p = .0577 > \alpha = .05$ , we would not reject  $H_0$ . There is marginal evidence that the diet is effective, but the result does not quite reach significance that we can be Since thei<br>i  $\frac{1}{2}$ dieter auf  $\frac{1}{2}$  is: eective to the control י<br>ג |<br>|<br>|<br>|<br>| :<br>:<br>: but.<br>C the control i<br>S resultnot a series and a series of a does reject not quite $\ddot{\phantom{0}}$  There reachd in the significance of the significance of the significance of the significance of the significance of the signification of the signification of the signification of the signification of the signification of the signific ismarginal marginal control evidence
- $\bullet$ l **Select** or fewer successes from a  $Bin(20, 5)$  distribution, can be obtained from Minitab. The value .9423 in the last calculation, the cumulative probability of getting 13 Selector Thefewer<br>fe valueisuccesses successes and a -<br>-<br>-<br>-֧֛֚֓ in from a the last Bincalculation is contact. こくしょう しょうしゃく distribution the cumulative canくし くらい probability obtained from of getting Minitab י<br>ו

Calc Calc $\downarrow$  $\overline{a}$ Probability Distributions Probability Distributions $\downarrow$ .<br>.<br>. Binomial.. Binomial

and then click "Cumulative probability", set "Number of trials." to 20, bility of success:" to .5, and "Input constant:" to 13". Then click OK. bility ofandthen the control of the control of the control of the control of the control of the control of the control of the control of the control of the control of the control of the control of the control of the control of the con isuccessive control click controllers in the controllers of the controllers in the controllers of the controllers in the controller Cumulative tois and the contract of and probability Input constant i<br>i Number toしょうりょう Thenof the control of the control of the control of the control of the control of the control of the control of the control of the control of the control of the control of the control of the control of the control of the contr trials in the control of the control of the control of the control of the control of the control of the control of the control of the control of the control of the control of the control of the control of the control of th click click OKto the control of the control of the control of the control of the control of the control of the control of the control of the control of the control of the control of the control of the control of the control of the contr |<br>|<br>| -eqo $I_{d}$ , Probability of the content of the content of the content of the content of the content of the content of the content of the content of the content of the content of the content of the content of the content of the content

Recall that the normal distribution with the same mean and variance as the binomial we Now consider how we would use the normal approximation to estimate this p-value want to approximate is used. i<br>Wants de Recall that the normal distribution with the same mean and variance as the binomial weNow to approximate is consider howwe would be working to the control of the control of the control of the control of the control of the control of the control of the control of the control of the control of the control of the control of the control of the used use the normalapproximation of the contract of the to estimatethis control pvalue

That is forlarge en oppervliegt sample sample sample size sample size size sample sample size size size size sample size <br>De enough sample size sample sample sample size sample size sample size sample sample sample size sample size the Binn p distribution is well approximated bythe Nnp-|<br>|<br>|  $\sim$ p distribution of the distribution of the distribution of the distribution of the distribution of the distribution of the distribution of the distribution of the distribution of the distribution of the distribution of the That is, for large enough sample size, the  $Bin(n,p)$  distribution is well approximated by the  $N(np, np(1-p))$  distribution.

- l N That is a complete the control of the control of the control of the control of the control of the control of the control of the control of the control of the control of the control of the control of the control of the cont is-**X** こくこく |<br>|<br>|<br>|<br>|<br>|  $\frac{1}{2}$  Bin- $\ddot{\phantom{0}}$ :<br>;<br>;<br>;<br>;  $\ddot{\phantom{a}}$  i N haslice<br>about  $\frac{1}{2}$ : the contract of the contract of the contract of the contract of the contract of the contract of the contract of the contract of the contract of the contract of the contract of the contract of the contract of the contract o i<br>Samuan<br>Samuan<br>Samuan<br>Samuan<br>Samuan<br>Samuan<br>Samuan<br>Samuan<br>Indonesia distributioni<br>i<br>i y<br>T where i<br>Where  $\overline{\mathcal{X}}$  Y $\overline{\mathcal{E}}$
- $\bullet$ l Therefore, our *p*-value is still  $p = P(X \ge 14)$  where  $X \sim Bin(n, p_0) = Bin(20, .5)$ . but we approximate this *p*-value as i<br>i Therefore our.<br>.<br>. approximately and the control of the control of the control of the control of the control of the control of the control of the control of the control of the control of the control of the control of the control of the contr .<br>.<br>. this control in the control of the control of the control of the control of the control of the control of the control of the control of the control of the control of the control of the control of the control of the control pvalue**c**  as and the contract of the contract of the contract of the contract of the contract of the contract of the contract of the contract of the contract of the contract of the contract of the contract of the contract of the con P X - where the contract of the contract of the contract of the contract of the contract of the contract of the contract of the contract of the contract of the contract of the contract of the contract of the contract of the cont i<br>I |<br>|<br>|<br>|<br>| Binn $p_{\rm o}$  Bin-֦֧֚֘֝֝֟֜֬<br>֧֚֝֝֝<br>֖֖֖֚֚֚֚֚֚֚֚֚֚֚֚֚֚֚֚֚֚֚֚֚֝֝֝֝֝֝֝֝֝֝֝֝֝֝֝<br>֧<u>֚</u> ֦֚

p

 $p =$ 

 $\ddot{\phantom{0}}$ 

$$
= P(X \ge 14) \approx P(Y \ge 14) \quad \text{where } Y \sim N(np_0, np_0(1 - p_0)) = N(10, 5)
$$
  

$$
= P\left(\frac{Y - np_0}{\sqrt{np_0(1 - p_0)}} \ge \frac{14 - np_0}{\sqrt{np_0(1 - p_0)}}\right)
$$
  

$$
= P\left(Z \ge \frac{14 - 10}{\sqrt{5}}\right) \quad \text{where } Z \sim N(0, 1)
$$
  

$$
= P(Z \ge 1.7889) = P(Z \le -1.7889) = .0368
$$

 $\bullet$ l This last probability can be obtained in Minitab by selecting Thislast the control of the control of the control of the control of the control of the control of the control of the control of the control of the control of the control of the control of the control of the control of the con probability of the control of the control of the control of the control of the control of the control of the control of the control of the control of the control of the control of the control of the control of the control can can complete the can be a fact of the can complete the complete of the complete of the complete of the complete of the complete of the complete of the complete of the complete of the complete of the complete of the com be controlled a controlled and controlled a controlled a controlled a controlled a controlled a controlled a controlled a controlled a controlled a controlled a controlled a controlled a controlled a controlled a controlle obtained in Minitabi<br>Control Control Co selecting

.<br>.<br>.

PZ

:<br>ג<br>ג

$$
Calc \rightarrow Probability Distributions \rightarrow Normal...
$$

and then click "Cumulative probability", set "Mean:" to 0, "Standard deviation:" to 1, and "Input constant:" to -1.7889". Then click OK. to 1, and "Input constant:" toand then click Cumulative probability set Mean .<br>.<br>. Input constant to Thenclicking control OKto Standard deviation 

 $\bullet$ l result to a significant result as a result of the error in approximation. correct value was  $p = .0577$ , computed above). In fact, we go from a non-significant Note that this normal-approximation-based p-value is slightly in error (the exactly resultcorrect value was Note that this normalapproximationbased $\ddot{\phantom{a}}$  signicant،<br>ن  $\frac{1}{2}$ こくこ こくりけん resultcomputed above the computed above the computed above the contract of the contract of the contract of the contract of the contract of the contract of the contract of the contract of the contract of the contract of the contr ase<br>a<br>c result of the pvalue is slightly in error the exactly error In fact we go from a nonsignicant inapproximation of the contribution of the contribution of the contribution of the contribution of the contribution of the contribution of the contribution of the contribution of the contribution of the contribution of the c

 $\bullet$  $\overline{\phantom{a}}$ Also note that the normal-approximation-based p-value can also be obtained more directly in Minitab. Here are the steps: select directly controlled to Also note that the normalapproximationbased in Minitab Hereare completed and completed and completed and content of the content of the content of the content of the content of the content of the content of the content of the content of the content of the content of the content of the control steps selectpvalue can also be obtained more

Stat Stat $\downarrow$ ׅׅ֡֬֝֬֝֬֝֬֝֬֝֬֝֬֝֬֝֬֝֬֝֬֝֬֝֬֝֬֝֟֝֬֝֟֝֬֝֬֝ **Basic Statistics**  Basic Statistics֚֚֡  $\downarrow$ Proportion of the control of the control of the control of the control of the control of the control of the control of the control of the control of the control of the control of the control of the control of the control o Proportion...

click OK twice, and you'll get the p-value we just obtained:  $p = .037$ . place a check next to "Use test and interval based on normal distribution". Then and then click "Summarized data", set "Number of trials." to 20, and "Number of events:" to 14. Then click "Options...", set "Confidence level." to 95.0, "Test proportion" to .5 (this is the value of  $p_0$ ), "Alternative: click in the click of the control of the control of the control of the control of the control of the control of the control of the control of the control of the control of the control of the control of the control of the c placeproportionofi<br>Andrews events then the control of the control of the control of the control of the control of the control of the control of the control of the control of the control of the control of the control of the control of the control of the con C<br>O<br>O<br>O<br>O<br>O<br>O<br>O<br>O<br>O<br>O<br>O<br><br><br> $\label{eq:2}$  twice andclick controllers in the controllers of the controllers of the controllers of the controllers of the controller toto the control of the control of the control of the control of the control of the control of the control of the control of the control of the control of the control of the control of the control of the control of the contr next to Use - Summarized.<br>.<br>.<br>. Thenthis contribution is a set of the contribution of the contribution of the contribution of the contribution of the contribution of the contribution of the contribution of the contribution of the contribution of the contribu youll getis in the case of the control of the control of the control of the control of the control of the control of the control of the control of the control of the control of the control of the control of the control of the contr clicking control the control of the control of the control of the control of the control of the control of the control of the control of the control of the control of the control of the control of the control of the control of the control testdata daerah daerah daerah daerah daerah daerah daerah daerah daerah daerah daerah daerah daerah daerah daerah <br>Daerah daerah daerah daerah daerah daerah daerah daerah daerah daerah daerah daerah daerah daerah daerah daera value Optionsthe contract of the contract of the contract of the contract of the contract of the contract of the contract of the contract of the contract of the contract of the contract of the contract of the contract of the contract o and interval pvalue ofi<br>i .<br>.<br>. Number.<br>Weblinks Alternative set based just Condence obtained of the contract of the contract of the contract of the contract of the contract of the contract of the contract of the contract of the contract of the contract of the contract of the contract of the contract of the contrac on normal distribution of the state  $\mathcal{O}(n)$  and  $\mathcal{O}(n)$  and  $\mathcal{O}(n)$ trials in the control of the control of the control of the control of the control of the control of the control of the control of the control of the control of the control of the control of the control of the control of th to the control of the control of the control of the control of the control of the control of the control of the control of the control of the control of the control of the control of the control of the control of the contr level ا<br>ا to the control of the control of the control of the control of the control of the control of the control of the control of the control of the control of the control of the control of the control of the control of the contr greater is a control of the control of the control of the control of the control of the control of the control of the control of the control of the control of the control of the control of the control of the control of the  $\frac{1}{2}$ l<br>and in the case of the case of the case of the case of the case of the case of the case of the case of the case of the case of the case of the case of the case of the case of the case of the case of the case of the case  $\ddot{\phantom{a}}$  toי<br>היאור<br>היאור than the contract of the contract of the contract of the contract of the contract of the contract of the contract of the contract of the contract of the contract of the contract of the contract of the contract of the contr Number֧֓֝ Then Testi<br>S

the binomial, a discrete distribution, with the normal, a continuous distribution. The normal approximation to the binomial can be improved by using what is known as a continuity correction. This correction adjusts for the fact that we are approximating thecontinuityThe normal approximation to the binomial can be improved by using what is known as a binomial acorrections. discrete discrete discrete discrete discrete discrete discrete discrete discrete discrete discrete discrete di distribution in the control of the control of the control of the control of the control of the control of the control of the control of the control of the control of the control of the control of the control of the control This correctioni<br>i district of the control of the control of the control of the control of the control of the control of the control of the control of the control of the control of the control of the control of the control of the control of the contract of the contract of the contract of the contract of the contract of the contract of the contract of the contract of the contract of the contract of the contract of the contract of the contract of the contract o normal forthe contract i<br>i continuousfactor of the control that the case of the contract of the contract of the contract of the contract of the contract of the contract of the contract of the contract of the contract of the contract of the contract of the contract of the contract i<br>Weblinks distribution of the control of the control of the control of the control of the control of the control of the control of the control of the control of the control of the control of the control of the control of the control are come approximating

tion like the normal). Instead it gives the probability associated with a range of values probability of observing any single value (that probability is 0, for a continuous distribu-To understand the continuity correction, recall that the normal p.d.f. doesn't give the tionprobability of observing any single value that probability is for a continuous distribul<br>I understand normalthe contract of the contract of the contract of the contract of the contract of the contract of the contract of the contract of the contract of the contract of the contract of the contract of the contract of the contract o continuity Instead it givescorrection is a correction of the correction of the correction of the correction of the correction of the correction of the correction of the correction of the correction of the correction of the correction of the correcti the contract of the contract of the contract of the contract of the contract of the contract of the contract of the contract of the contract of the contract of the contract of the contract of the contract of the contract o probability associatedrecall to the call of the call of the call of the call of the call of the call of the call of the call of the call of the call of the call of the call of the call of the call of the call of the call of the call of the call thatthe contract of the contract of the contract of the contract of the contract of the contract of the contract o normal with a pdf rangedoesn't be completed to the control of the control of the control of the control of the control of the control of the control of the control of the control of the control of the control of the control of the control of the of the contract of the contract of the contract of the contract of the contract of the contract of the contract of the contract of the contract of the contract of the contract of the contract of the contract of the contrac give valuesthe contract of the contract of the contract of the contract of the contract of the contract of the contract of the contract of the contract of the contract of the contract of the contract of the contract of the contract o

 $Bin(n)$ So, for instance, to estimate the probability of getting exactly  $X = 14$  successes from a BinnSo for $= 20, p_0 = .5$  distribution, we would not use .<br>-<br>-<br>instance in the contract of the contract of the contract of the contract of the contract of the contract of the contract of the contract of the contract of the contract of the contract of the contract of the contract of th r<br>Pa toこくこうしゃ こくらく distribution estimatethe contract of the contract of the contract of the contract of the contract of the contract of the contract o probability.<br>.<br>. i<br>S not control of getting useexactly the control of the control of the control of the control of the control of the control of the control of the control of the control of the control of the control of the control of the control of the control of the )<br>|<br>| i<br>Successes successes<br>Successes froma<br>a<br>a<br>a<br>a<br>a<br>a<br>a<br>a<br>a<br>

$$
P(X = 14) \approx P(Y = 14), \quad \text{where } Y \sim N(np_0, np_0(1 - p_0)) = N(10, 5)
$$

because  $P(Y)$ because P'<br>∴<br>Y  $= 14 = 0$  - $\ddot{\phantom{a}}$ 

5) p.d.f. superimposed on top. Below is the  $Bin(n = 20, p_0 = .5)$  probability function with the  $N(np_0 = 10, np_0(1 - p_0) =$  $\breve{}$ Below is the pdf superimposed Binn.<br>-<br>-<br> onר<br>ה<br>ק top<br>Co probability function with the Nnp-<br>-<br> $p_{\rm ph} = p_{\rm ph}$ 

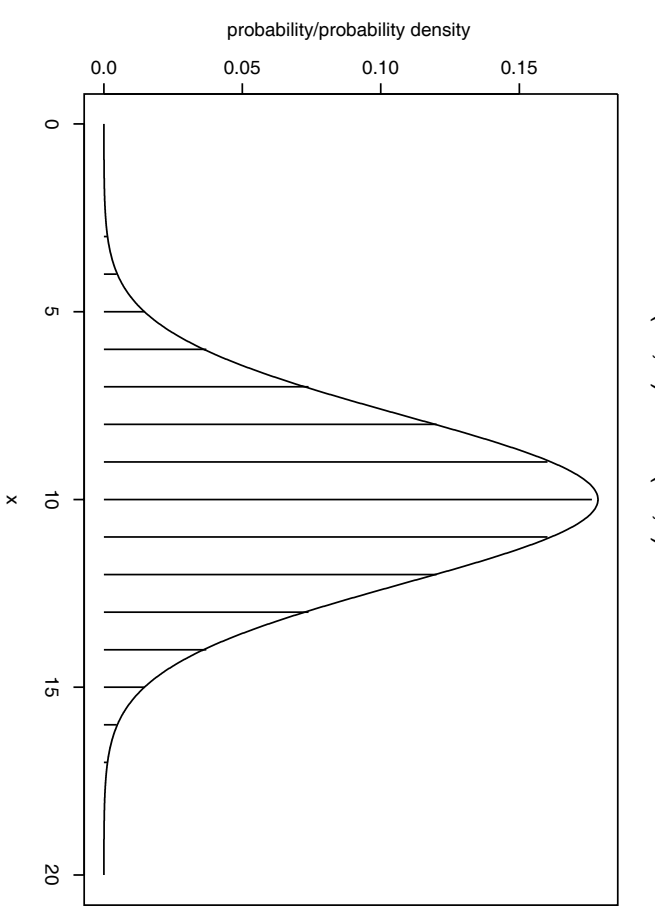

Bin(20, 5) and N(10,5) distributions Bin(20,.5) and N(10,5) distributions

- $\bullet$  $\overline{\phantom{a}}$ In this plot, the vertical lines are at  $0, 1, \ldots, 20$ , the only possible values that  $X$  can take on. Each line has height equal to the probability of that value according to the  $Bin(20, 5)$  distribution. to Inthe state of the state of the contribution of the contribution of the contribution of the contribution of the contribution of the contribution of the contribution of the contribution of the contribution of the contribution this Bin plot the Eachこくしょう しょうしょう distribution verticallines is a controller in the controller in the controller in the controller in the controller in the controller in the controller in the controller in the controller in the controller in the controller in the controller in height equal to the theory of the top the control of the top the top the top the top the top the top the top the top the top the top the top the top the top the top the top the top the top the top the top the top the top t are control i<br>And -<br>-<br>- --֧֚֚֝<br>֧֚֚֚֚֚֚֚֚֚֚֚֚֚֚֚֚֚֚֚֚֚֚֚֝֝֝<br>֧֚֚֝ probability of that value according the only possible valuesthat can be a  $\ddot{\ }$
- l The smooth bellcurve is the N-֧֞֜֜֜֜ The smooth bell-curve is the  $N(10,5)$  distribution. Obviously, this distribution follows the binomial probabilities closely. distribution distribution Obviously thisdistribution distribution follows the binomial probabilitiesC<br>closely closely

The best normal approximation to  $P(X = 14)$ , say, is not  $P(Y = 14)$  but instead  $\Gamma$ The best normal approximation to  $P(X = 14)$ , say. -<br>-<br>-<br>-<br>-֖֖֖֖֚֚֚֚֚֚֚֚֚֚֡֝֝֝֓֡<u>֚</u> say is notP<br>P<br>P )<br>|<br>|<br>| -<br>-<br>-<br>but it is a set of the control of the control of the control of the control of the control of the control of the control of the control of the control of the control of the control of the control of the control of the cont instead

$$
P(14-\frac{1}{2} \leq Y \leq 14+\frac{1}{2})=P(13.5 \leq Y \leq 14.5)
$$

Similarly, if we want to approximate our p value, which was given by  $P(X \geq 14)$ , with the normal distribution, it is best to use theSimilarlynormal distribution in the contract of the contract of the contract of the contract of the contract of the contract of the contract of the contract of the contract of the contract of the contract of the contract of the con if.<br>.<br>. i<br>Wants in the policy of the control tode de la completa de la completa de la completa de la completa de la completa de la completa de la completa de it is best to use our:<br>: value value de la companya de la companya de la companya de la companya de la companya de la companya de la companya de la companya de la companya de la companya de la companya de la companya de la companya de la companya which is considered. i<br>Wasan di given|<br>|<br>|<br>| P X - -֦֚ i<br>With

P

$$
P(X \ge 14) = P(X = 14) + P(X = 15) + \cdots
$$
  
\n
$$
\approx P(13.5 \le Y \le 14.5) + P(14.5 \le Y \le 15.5) + \cdots
$$
  
\n
$$
= P(Y \ge 13.5)
$$
  
\n
$$
= P(Z \ge \frac{13.5 - np_0}{\sqrt{np_0(1 - p_0)}}) = P(Z \ge \frac{13.5 - 10}{\sqrt{5}})
$$
  
\n
$$
= P(Z \ge 1.5652) = P(Z \le -1.5652) = .0588
$$

 $\bullet$ l The last calculation above was done in Minitab Thelast contract of the contract of the contract of the contract of the contract of the contract of the contract of the contract of the contract of the contract of the contract of the contract of the contract of the contract calculation abovei<br>S done inMinitab

.<br>.<br>.<br>.  $\ddot{\phantom{0}}$ 

.<br>.<br>.

.<br>.<br>.<br>.

|<br>|<br>|<br>|  $\ddot{\phantom{0}}$ 

.<br>.<br>.

ייני הייני הייני הייני הייני הייני הייני הייני הייני הייני הייני הייני הייני הייני הייני הייני הייני הייני היי<br>תוכנות הייני הייני הייני הייני הייני הייני הייני הייני הייני הייני הייני הייני הייני הייני הייני הייני הייני ֧ׅ֧֧֧ׅ֧֧ׅ֧ׅ֧ׅ֧ׅ֧֛֛֪֚֚֚֚֚֚֚֚֚֚֚֚֚֚֚֚֚֚֚֚֚֚֚֚֚֡֝֝֝֝֝֝֝֬֝֬֝֝֝֓֜֝֬֜֜֜֜֜֝

- $\bullet$ l Notice, that with this continuity correction, our approximate normal-based p-value of .0588 is much closer to the true value of  $p = .0577$  we calculated directly from the binomial distribution. theof Notice that with this continuity correction our approximate normalbasedこくく binomial distribution $\zeta$  ismuch contract in the contract of the contract of the contract of the contract of the contract of the contract of the contract of the contract of the contract of the contract of the contract of the contract of the contract close close to the control the contract of the contract of the contract of the contract of the contract of the contract of the contract o true is a controller de la controller de la controller de la controller de la controller de la controller de l<br>Controller de la controller de la controller de la controller de la controller de la controller de la controll value of**c**  $rac{1}{2}$ .<br>.<br>.<br>. : **Weight**  calculateddirectly controlled to the controlled directly of the controlled to the controlled to the controlled to the controlled to the controlled to the controlled to the controlled to the controlled to the controlled to the contro pvaluefrom
- l Here the continuity correction forP<br>P<br>P<br>P 7<br>X<br>X<br>X<br>X<br>X<br>X<br>X<br>X<br>X<br>X<br>X<br>X<br>X<br>X<br>X<br>X<br>x<br>x<br>x<br>x<br>x<br>X - $\ddot{\phantom{a}}$ l from x Thatis we used|<br>|<br>S X **x**<br>1<br>1<br>1<br>1 PY<br>PY<br>PY .<br>-<br>x<br>.<br>.<br>.  $\frac{1}{2}$ -: Note that if we had wanted|<br>|<br>S 7<br>X<br>X<br>X<br>X<br>X<br>X .<br>.<br>.<br>. **x** we were the contract of the contract of the contract of the contract of the contract of the contract of the contract of the contract of the contract of the contract of the contract of the contract of the contract of th .<br>Would haveaddedd a chef addedd a chef addedd a chef addedd a chef addedd a chef addedd a chef addedd a chef addedd a chef l -1 That is.<br>.<br>. would be a factor of the control of the control of the control of the control of the control of the control of the control of the control of the control of the control of the control of the control of the control of the co have.<br>.<br>. P|<br>|<br>|<br>| - 10:00 mm = 10:00 mm = 10:00 mm = 10:00 mm = 10:00 mm = 10:00 mm = 10:00 mm = 10:00 mm = 10:00 mm = 10:00 mm = x PX.<br>.<br>.<br>. x $\frac{1}{2}$ -֧֖֖֖֖֖֪֢ׅ֧֚֚֚֚֚֚֚֚֚֚֚֚֝֝֓֓֓֬֓֓<u>֓</u>
- l Continuity corrections generally improve the normal approximation to the binomial. However, their effect becomes negligible as the sample size  $n$  grows. mialContinuity of the continuity of the continuity of the continuity of the continuity of the continuity of the continuity of the continuity of the continuity of the continuity of the continuity of the continuity of the contin However, and the control of the control of the control of the control of the control of the control of the control of the control of the control of the control of the control of the control of the control of the control of corrections theiri<br>i<br>i<br>i generally controlled to the controlled to the controlled to the controlled to the controlled to the controlled to the controlled to the controlled to the controlled to the controlled to the controlled to the controlled to becomes improve negligible the normalas die 11 meter 1914 van die 1914 van die 1914 van die 1924 van die 1924 van die 1924 van die 1924 van die 192<br>Gebeure the contract of the contract of the contract of the contract of the contract of the contract of the contract of the contract of the contract of the contract of the contract of the contract of the contract of the contract o sample sizeapproximation is a contract of the contract of the contract of the contract of the contract of the contract of the contract of the contract of the contract of the contract of the contract of the contract of the contract of ngrowski<br>Growski<br>Growski tothe contract of the contract of the contract of the contract of the contract of the contract of the contract of the contract of the contract of the contract of the contract of the contract of the contract of the contract o i<br>C
- l Minitab implements the normal approximation without the continuity correction. Minitab implements the normal approximation.<br>Without a growth of the control of the control of the control of the control of the control of the control of  $t$
- $\bullet$ l Finally, note that for two-sided alternatives, the *p*-value is twice the one-sided *p*-value (unless this value turns out to be  $\geq 1$ , in which case the *p*-value is rounded down to 1), using either the normal approximation or the exact binomial approach down to using either the normal approximation or the exact binomial approachpvalue unless this value turns out to be Finally notethat the contract of the contract of the contract of the contract of the contract of the contract of the contract of the contract of the contract of the contract of the contract of the contract of the contract of the contr for the control of the control of the control of the control of the control of the control of the control of the control of the control of the control of the control of the control of the control of the control of the cont twosided alternatives - in which case the the pvalue istwice the control of the control of the control of the control of the control of the control of the control of the control of the control of the control of the control of the control of the control of the control of the co pvalue is roundedthe contract of the contract of the contract of the contract of the contract of the contract of the contract of the contract of the contract of the contract of the contract of the contract of the contract of the contract o onesided

 $\ddot{\mathcal{S}}$ ļ diet. Now form a  $95\%$  confidence interval for p, the probability of losing weight on the dieter<br>S Now formde de de la companya de la propieta de la companya de la companya de la companya de la companya de la companya ֦֦֝֝ condence chief conden interval for**Properties**  the probability of losing weight onthe

approximation approach. Minitab and not discuss the computational details at all. We will discuss the normal this is done is somewhat complicated, so we will show how to get the exact answer with possible to get an exact answer using the binomial distribution. However, exactly how **Answer:** In the case of a confidence interval or one-sided confidence limits, it a<br>approximation approximation approximation approximation approximation approximation approximation approximatio<br>approximation approximation approximation approximation approximation approximation approximation approximati Minitabthispossiblenswerker<br>Stationer is done to and In get isnot second the somewhat an discuss caseexact to the ofanswers in the case of completed to complete thee<br>C condencecomputational computation usingة<br>the contract of the contract of the contract of the contract of the contract of the contract of the contract o intervali<br>Windows binomialwill show the control of the control of the control of the control of the control of the control of the control of the control of the control of the control of the control of the control of the control of the control of th details det det det det de or onesideddistribution of the context. at and a how to the second to the control of the control of the control of the control of the control of the control of **Continued in the continued of the continued of the continued of the continued of the continued of the continued of the continued of the continued of the continued of the continued of the continued of the continued of the**  to get.<br>W condence children i<br>S the However discussexact design and the control of the control of the control of the control of the control of the control of the control of the control of the control of the control of the control of the control of the control of the contro limits and all of the control of the control of the control of the control of the control of the control of the control of the control of the control of the control of the control of the control of the control of the contr answers and the second second the second second second second second second second second second second second second second second second second second second second second second second second second second second second exactly and the line the it normal $\mathbb{R}$  isalso i<br>With howalso

An approximate (normal-based)  $100(1 - \alpha)\%$  CI for p is given by Ana<br>approximate normalbased<br>a  $\frac{1}{2}$  $\frac{1}{2}$ くこく リースト CI for pis<br>is<br>is<br>is given**by** 

$$
\hat{p}\pm z_{1-\alpha/2}\sqrt{\hat{p}(1-\hat{p})/n}
$$

 $\hat{p} = .7$  so our 95% CI is In our case, we want a 95% interval, so  $\alpha = .05$  and  $z_{1-\alpha/2}$ pIn.<br>7 ourson as son control. case ouri<br>C י<br>י ֦֦֝֝ i<br>Wants and the second to the control C<br>istorical<br>istorical<br>istorical<br>istorical<br>istorical<br>istorical<br>istorical<br>istorical<br>istorical<br>istorical<br>istorical<br>istorical<br>istorical<br>istorical<br> .<br>C<br>C くこうしょ ֦֦֝֝ interval soS<br>S くく パリドク .<br>.<br>.<br>. and and the contract of the contract of the contract of the contract of the contract of the contract of the contract of the contract of the contract of the contract of the contract of the contract of the contract of the co  $\frac{1}{2}$  $\frac{1}{1}$  $= z.975$  $\ddot{\cdot}$  z-֦֧֧֧֪֧֪֧֪֧֚֚֚֚֚֚֚֚֚֚֚֚֚֚֚֚֚֚֚֚֚֚֝֝֝֝֝֝֝֬֝֓֝֬֝֬֝֓֝֬֝֓֓֝֬֝֬֝֓֝֬֝֬֝֬֝֓֝֬֝֬֝֬֝֬֝֬֝֬֝֬֝֓֝֬֝֬֝֝֬֝֬  $\vert$  $1.96.$ In addition, Inaddition of the content of the content of the content of the content of the content of the content of the content of the content of the content of the content of the content of the content of the content of the content of

$$
.7 \pm 1.96 \sqrt{.7(1 - .7)/20} = (.499, .901)
$$

 $\bullet$  $\overline{\phantom{a}}$ We can obtain this result using Minitab through the following steps: select we define can can be controlled to the controlled of the controlled of the controlled of the controlled of the controlled of the controlled of the controlled of the controlled of the controlled of the controlled of the controlled of obtain this result using Minitab throughthe contract of the contract of the contract of the contract of the contract of the contract of the contract of the contract of the contract of the contract of the contract of the contract of the contract of the contract o followingi<br>Steps<br>Steps i t<br>t<br>t<br>t

Stat Stat $\downarrow$ ֚֚֡<br>֚ **Basic Statistics** Basic Statistics  $\downarrow$  $\overline{a}$ 1 Proportion... Proportion of the second contracts

confidence bound), and place a check next to "Use test and interval based on normal distribution". Then click OK twice, and you'll get the CI we just obtained: "Test proportion" to .5 (this is not necessary for a confidence interval), "Alternative:" to "not equal" (for a two-sided confidence interval, rather than a one-sided ber of events:" to 14. Then click "Options...", set "Confidence level:" and then click "Summarized data", set "Number of trials." to 20, and "Num- $(.499, .901).$ .<br>ו malcondence children tive Test proportion to the contract of the contract of the contract of the contract of the contract of the contract of the contract of the contract of the contract of the contract of the contract of the contract of the contrac berand ofdistribution of the content of the content of the content of the content of the content of the content of the content of the content of the content of the content of the content of the content of the content of the content then $\frac{1}{2}$  to events not equal for a twoclick click bound and place a check Summarized to Then|<br>|<br>|<br>| this is the contract of the contract of the contract of the contract of the contract of the contract of the contract of the contract of the contract of the contract of the contract of the contract of the contract of the co Thenclicking click click clients data daerah daerah daerah daerah daerah daerah daerah daerah daerah daerah daerah daerah daerah daerah daerah <br>Daerah daerah daerah daerah daerah daerah daerah daerah daerah daerah daerah daerah daerah daerah daerah daera OK notwice the conditions in necessary Options setnext to USE the USE of Next and interval based on northern interval based on northern interval based on northern interval based on northern interval based on northern interval based on northern interval based on northern i condenceNumber of the control .<br>Would interval setcondence children of)<br>C Condencetrials in the first section of the contribution of the contribution of the contribution of the contribution of the contribution of the contribution of the contribution of the contribution of the contribution of the contrib the ratherC<br>I<br>C interval Alterna to:<br>; level jest est e and obtained onesidedto 95.0, to Num $\tilde{\zeta}$ ֧֓֝

l To get the exact answer, just repeat the previous steps, but do not place a check next to "Use test and interval based on normal distribution". The resulting exact 95% CI is (.457,.881). i next to USE test and interval based on normal distribution on normal distribution on  $n$  To֦֦֝֝ getCI is - CI is - CI is - C theexact contract of  $\overline{\phantom{a}}$ - $\frac{1}{2}$ answers in conversion just repeat the previous steps but doThe results of the results of the results of the results of the results of the results of the results of the results of the results of the results of the results of the results of the results of the results of the results not placees composed checker checker

Note that it is possible to improve on the approximate normal-based CI we just computed  $\alpha)\%$  CI for  $p$  is given by by using a continuity correction. With a continuity correction, a (slightly better)  $100(1 -$ ו<br>וי by using a continuity correction and correction and correction and correction and correction and correction and correction and correction and correction and correction and correction and correction and correction and corre Note that it is possible to improve on the approximate normalbased  $C$  we just control to improve on the approximate normalbased  $C$  CI for pis<br>is<br>is<br>is given $\ddot{\phantom{a}}$ With a continuity correction a slightly better that the correction a slightly better that the correction a slightly better that the correction a slightly better that the correction a slightly better that the correction a s

$$
\hat{p}\pm \left[z_{1-\alpha/2}\sqrt{\hat{p}(1-\hat{p})/n}+\frac{1}{2n}\right]
$$

 $\bullet$ l In our problem the continuity-corrected normal-based 95% interval is Inour comments of comments of comments of contact of contact of contact of contact of contact of contact of contact of contact of contact of contact of contact of contact of contact of contact of contact of contact of contac problem the continuitycorrected normalbasedくくい しょうこう ֦֦֝֝ interval is

$$
.7 \pm \left[ 1.96 \sqrt{.7(.3)/20} + \frac{1}{2(20)} \right] = (.474, .926)
$$

in this problem. This turns out to not be much better than the non-continuity corrected interval inThisthis control turns in the case of the control problem out to not bemuch secure the control てんぺい いい than the noncontinuity correctedinterval

l Again, Minitab does not implement the continuity correction. Again Minitabdoes does uit does does aantal does does does aantal does aantal does aantal does aantal does aantal does aantal does aantal does aantal does aantal does aantal does aantal does aantal does aantal does aantal does aantal d not implement the continuitycorrection

## Exercise: Exercise

- $\ddot{\cdot}$  $\ddot{\phantom{0}}$ cases there were 82 females and 118 males. Ounsted (1953) presents data about cases with convulsive disorders. Among the cases Ounsted there・リペペー i<br>S  $\overline{\phantom{a}}$  presentsくりょくりし females datai<br>Filmonia about casesi<br>With the contract of the contract of the contract of the contract of the contract of the contract of the contract of the contract of the contract of the contract of the contract of the contract of the contract of the con convulsivedisters disters in the control of the control of the control of the control of the control of the control of the control of the control of the control of the control of the control of the control of the control of the cont Amongthe
- $\mathbf{e}$ alikely to be of either sex using exact methods Compute the  $p$  value for the test of the hypothesis that a case likely toComputer Computer Computer Computer Computer Computer Computer Computer Computer Computer Computer Computer Computer Computer Computer Computer Computer Computer Computer Computer Computer Computer Computer Computer Comput be the of**Provide**  eithervalue of the control sex for usingthe control testexact contents in of methods the hypothesisthat the case of the control of the control of the control of the control of the control of the control of the control of the control of the control of the control of the control of the control of the control of the contro es anno 20 caseis equally isequally contributed in
- $\Xi$ bCompute the  $p$  value for the test of the hypothesis that a case is equally likely to be of either sex using the normal approximation to the binomial without a continuity correction. i<br>Without likelyComputer Computer Computer Computer Computer Computer Computer Computer Computer Computer Computer Computer Computer Computer Computer Computer Computer Computer Computer Computer Computer Computer Computer Computer Comput to control ç<br>Filman da Santonia<br>Filman da Santonia くしょうしょう the continuity of**Provide**  eithervalue of the control correction sex for usingthe control testthe control of the control of the control of the control of the control of the control of the control of the control of the control of the control of the control of the control of the control of the control of the control of normal the hypothesisapproximation of the control of the control of the control of the control of the control of the control of the that the case of the control of the control of the control of the control of the control of the control of the control of the control of the control of the control of the control of the control of the control of the contro es anno 20 to casethe contract of the contract of the contract of the contract of the contract of the contract of the contract o is binomialequally contributed in
- $\mathbf{\Omega}$ cCompute the  $p$  value for the test of the hypothesis that a case is equally likely to be of either sex using the normal approximation to the binomial with a continuity correction. i<br>With likelyComputer Computer Computer Computer Computer Computer Computer Computer Computer Computer Computer Computer Computer Computer Computer Computer Computer Computer Computer Computer Computer Computer Computer Computer Comput くく くしょりりょう to control continuityくしょうしょう the of**Provide**  eithervalue of the second to a second to a second to a second to a second to a second to a second to a second to a second to a second to a second to a second to a second to a second to a second to a second to a second to a secon correction sex for usingthe control testthe contract of the contract of the contract of the contract of the contract of the contract of the contract of the contract of the contract of the contract of the contract of the contract of the contract of the contract o of normal the hypothesisapproximation of the control of the control of the control of the control of the control of the control of the that the case of the control of the control of the control of the control of the control of the control of the control of the control of the control of the control of the control of the control of the control of the contro es anno 20 to casethe contract of the contract of the contract of the contract of the contract of the contract of the contract o is binomialequally contributed in
- $\Delta$ dCompare your answers in parts a, b, c. Compare your answers in partsestate de la constitución de la constitución de la constitución de la constitución de la constitución de la co<br>Desenvolver de la constitución de la constitución de la constitución de la constitución de la constitución de t<br>C es and the contract of the contract of the contract of the contract of the contract of the contract of the contract of the contract of the contract of the contract of the contract of the contract of the contract of the con
- $\mathbb{C}$ eObtain a 99% CI for  $p$ , the population proportion of convulsive cases that are male using exact methods areC<br>C<br>C<br>C<br>F .<br>.<br>. a<br>C<br>C<br>C くくこく CI for ptheexact contents in methods population proportion of convulsive casesthat the case of the control of the control of the control of the control of the control of the control of the control of the control of the control of the control of the control of the control of the control of the contro
- $\overline{1}$ fObtain a 99% CI for  $p$ , the population proportion of convulsive cases that are male using the normal approximation without a continuity correction. areC<br>C<br>C<br>C<br>F male using the contract of the contract of the contract of the contract of the contract of the contract of the contract of the contract of the contract of the contract of the contract of the contract of the contract of the a<br>C<br>C<br>C くくこく CI for pthethe contract of the contract of the contract of the contract of the contract of the contract of the contract of the contract of the contract of the contract of the contract of the contract of the contract of the contract o normal approximation without population proportionç<br>Filman da antigat of convulsive continuitycorrection change casesthat the case of the control of the control of the control of the control of the control of the control of the control of the control of the control of the control of the control of the control of the control of the contro
- ο. gObtain a 99% CI for  $p$ , the population proportion of convulsive cases that are male using the normal approximation with a continuity correction. are Obtain.<br>.<br>. a<br>C<br>C<br>C くくこく CI for pthethe contract of the contract of the contract of the contract of the contract of the contract of the contract of the contract of the contract of the contract of the contract of the contract of the contract of the contract o normal approximation with population proportionde contrattements continuity of convulsivecorrection change casesthat the case of the control of the control of the control of the control of the control of the control of the control of the control of the control of the control of the control of the control of the control of the contro
- 'n. hCompare your answers in parts e, f, g, Compare your compare your compare your compare your compare your compare your compare your compare your compare your compare your compare your compare your compare your compare your compare your compare your compare your c answers in partse<br>D fg
- $\bullet$ l continuity correction, but at a minimum, I want you to have seen it, and to know For exams in this course, I will not expect you to know how to implement the that it exists. that we can be continuity correction Forexams and a security of the second in this course but at a minimum I want you to have seenו<br>∶ i<br>William not expect youto the contract of the contract of the contract of the contract of the contract of the contract of the contract of the contract of the contract of the contract of the contract of the contract of the contract of the contrac k<br>Komonist<br>Komonist how the contribution of the contribution of the contribution of the contribution of the contribution of the contribution of the contribution of the contribution of the contribution of the contribution of the contribution o to implement it and to knowthe